www.fleet.vdo.com

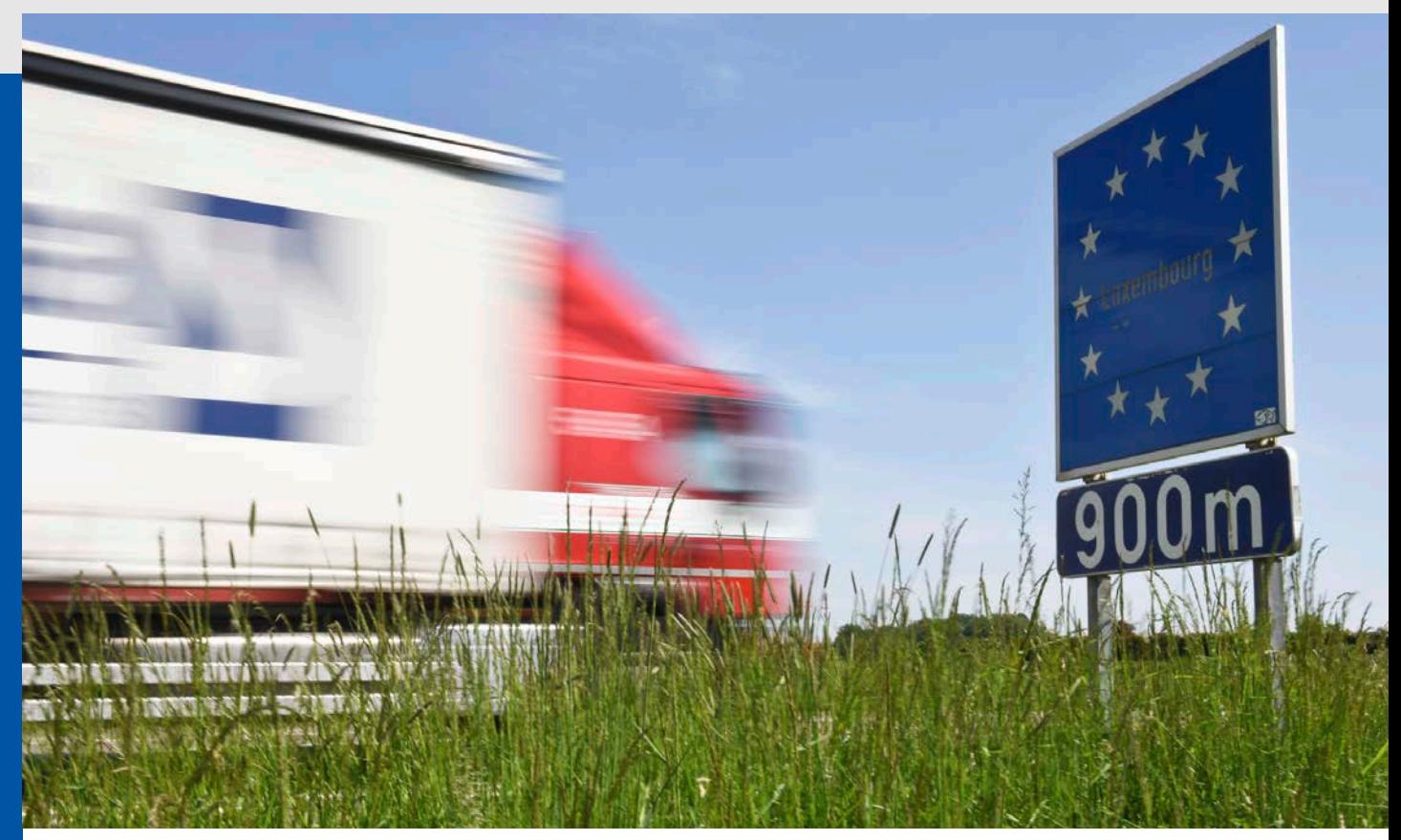

## Saves drivers time at the border.

With a software upgrade for your DTCO<sup>®</sup> 4.0e, you will be on the road again faster after crossing the state border.

Since February 2, 2022, drivers crossing borders within the EU must enter the country code of the country they have just entered in the tachograph – at the next possible stopping place at or behind the border.

It is then convenient if the digital tachograph directly suggests the correct country code. After a software upgrade, your DTCO 4.0e can do just that! Based on the GNSS satellite position data, the DTCO 4.0e automatically selects the corresponding country, you confirm the code and can continue driving directly. This saves time and nerves.

Simply have the upgrade installed quickly and easily at your next workshop visit.

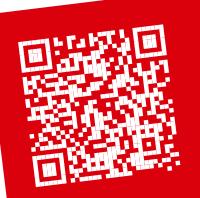

More info

[www.fleet.vdo.com](http://www.fleet.vdo.de/ mobilitaets-paket-1)/ mobility-package-1

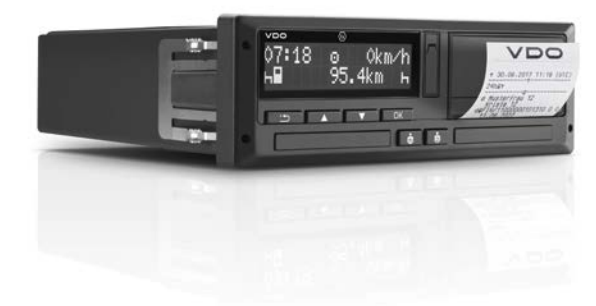

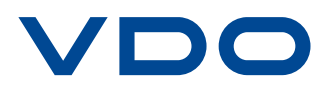

/DC

## How it works.

Whether at the start of your journey, after crossing a state border or once you have arrived at your destination for the day – operating the DTCO 4.0e is as easy as can be!

Confirm the country you are currently located at the beginning of your journey.

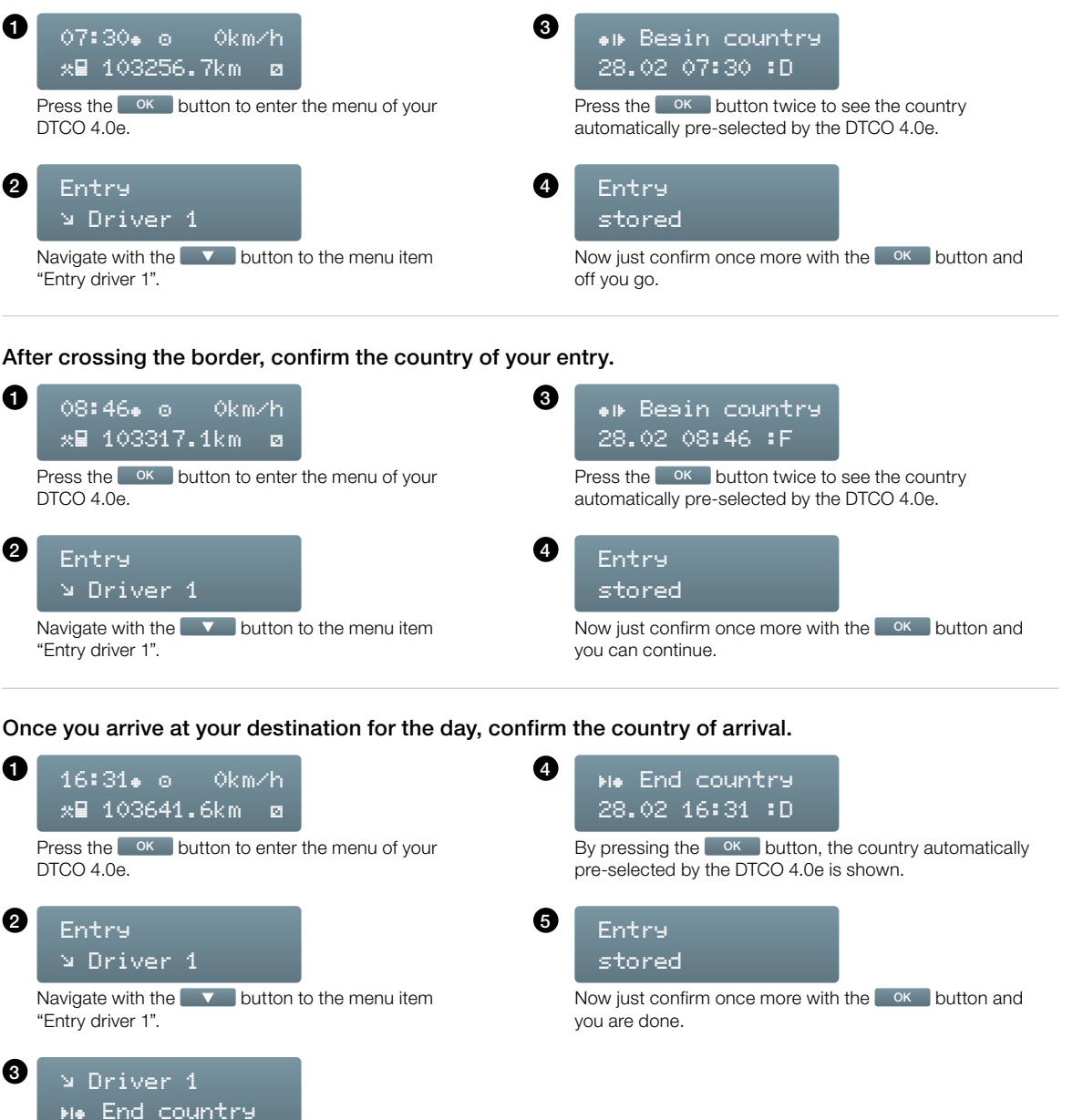

Press the <sup>OK</sup> button once and then navigate to the menu item "Driver  $1 >$  End country" using the  $\bullet$  button.

Continental Automotive GmbH Heinrich-Hertz-Strasse 45

78052 Villingen Germany 回望 www.fleet.vdo.com tachograph@vdo.com VDO – A Trademark of the Continental Corporation

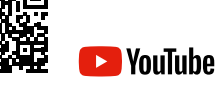